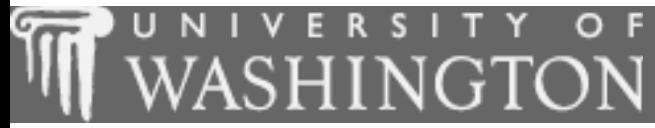

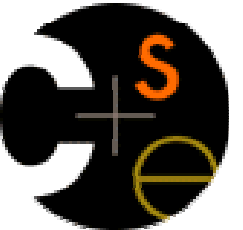

#### Building Java Programs

Chapter 8:Classes

These lecture notes are copyright (C) Marty Stepp and Stuart Reges, 2007. They may not be rehosted, sold, or modified without expressed permission from the authors. All rights reserved.

# **Chapter outline**

Lecture 21

- objects, classes, object-oriented programmingu
- u object fields
	- **Finstance m E** instance methods

#### Lecture 22

- **C**onstructors
- $\blacksquare$  encapsulati **E** encapsulation
- × preconditions, postconditions, and invariants

#### Lecture 23

- **special methods:** toString and equals u
- u  $\blacksquare$  the keyword  $\tt this$

# Classes, types, and objects

#### class:

1. A file that can be run as a program, containing static methods and global constants.

#### 2. A template for a type of objects.

- u We can write Java classes that are not programs in themselves, but instead define of new types of objects.
	- П We can use these objects in our programs if we so desire.
- u Why would we want to do this?

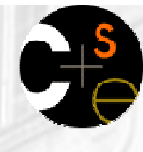

# Objects and "OOP"

- × object: An encapsulation of data and behavior.
- П object-oriented programming (OOP): Writing programs that perform most of their useful behaviorthrough interactions with objects.
- So far, we have interacted with objects such as:
	- String
	- H Point
	- Scanner $\overline{\phantom{a}}$
	- DrawingPanelП
	- Graphics
	- Color
	- RandomH
	- $\overline{\phantom{a}}$ File
	- PrintStream П

#### **LAbstraction**

#### abstraction: A distancing between ideas and details.

- The objects in Java provide a level of abstraction, because we can use them without knowing how they work.
- П You use abstraction every day when interacting with technological objects such as a portable music player.
	- **Produced Standard Standard Standard Produced Standard Standard Standard Standard Standard Standard Standard Standard Standard Standard Standard Standard Standard Standard Standard Standard Standard Standard Standard Stand** (volume knobs/buttons, station/song wheel, etc.)
	- You DON'T understand its inner workings.

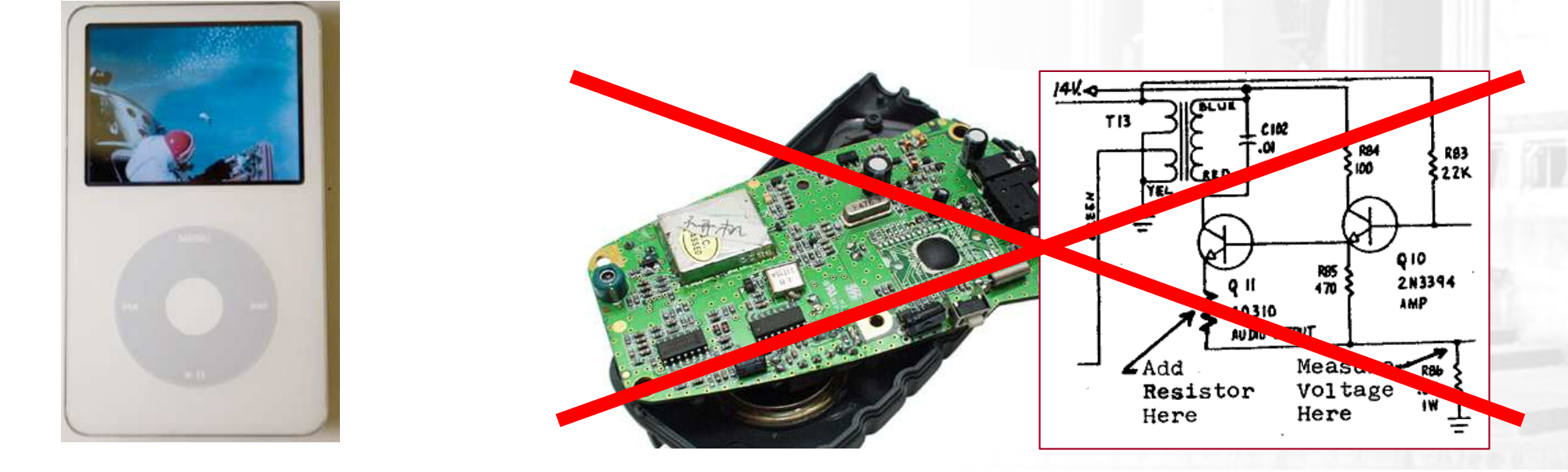

## Factory/blueprint analogy

- $\overline{\mathbb{R}}$  In real life, a factory can create many similar objects.
	- **This is also like following a blueprint.**

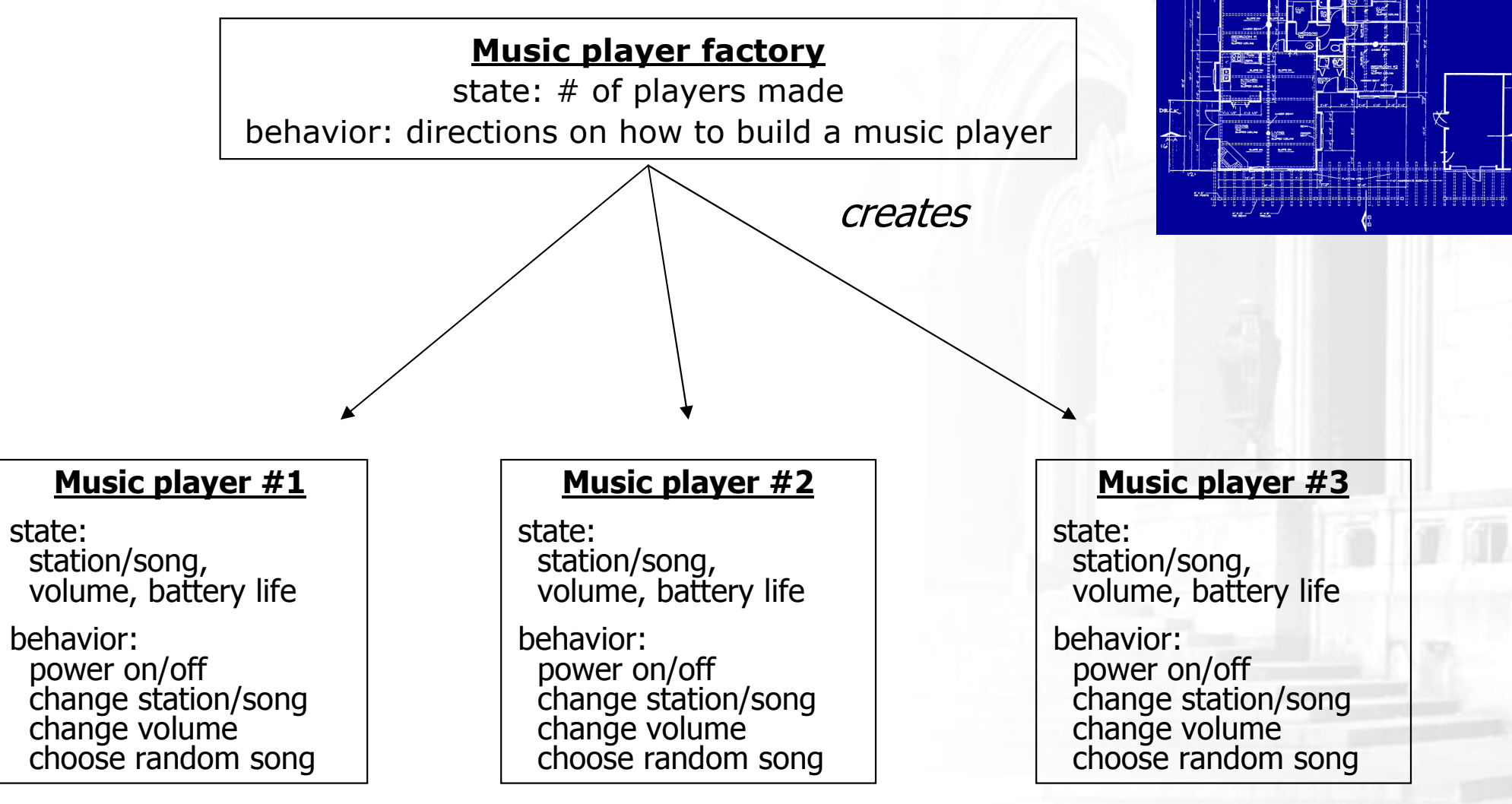

### Recall: Point objects

× ■ Java has a class of objects named Point.

- **To use** Point, you must write: import java.awt.\*;
- u ■ Constructing a Point object, general syntax:

Point <name> = new Point(<x>, <y>);

Point <name> = new Point(); // the origin, (0, 0)<br>-

 $\blacksquare$  Example:

Point  $p1$  = new Point(5, -2); Point  $p2 = new Point()$ ; // 0, 0

× ■ Point objects are useful for several reasons:

- They store two values, an (x, y) pair, in a single variable.
- **They have useful methods we can call in our programs.**

# Recall: Point data/methods

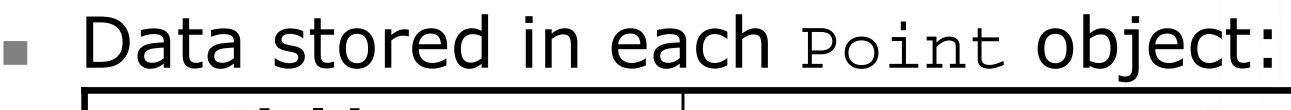

×

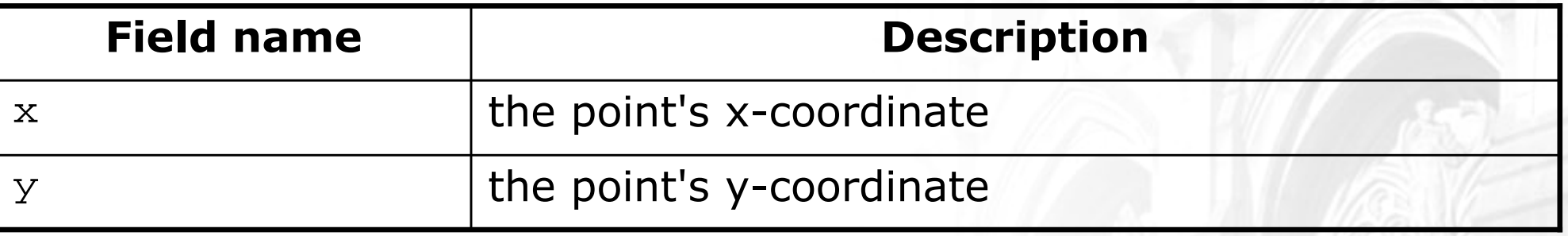

П ■ Useful methods of each Point object:

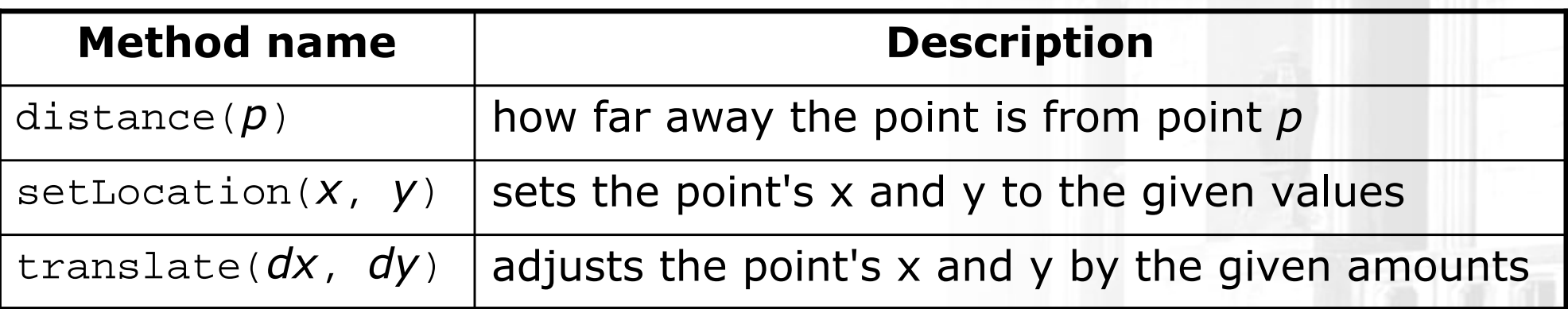

**Point objects can also be printed using** println statements: Point  $p = new Point(5, -2)$ ; **System.out.println(p);** // java.awt.Point[x=5,y=-2]

## **A Point class**

■ The Point class might look something like this:

- Each object contains its own data and methods.
- The class has the instructions for how to construct individual objects.

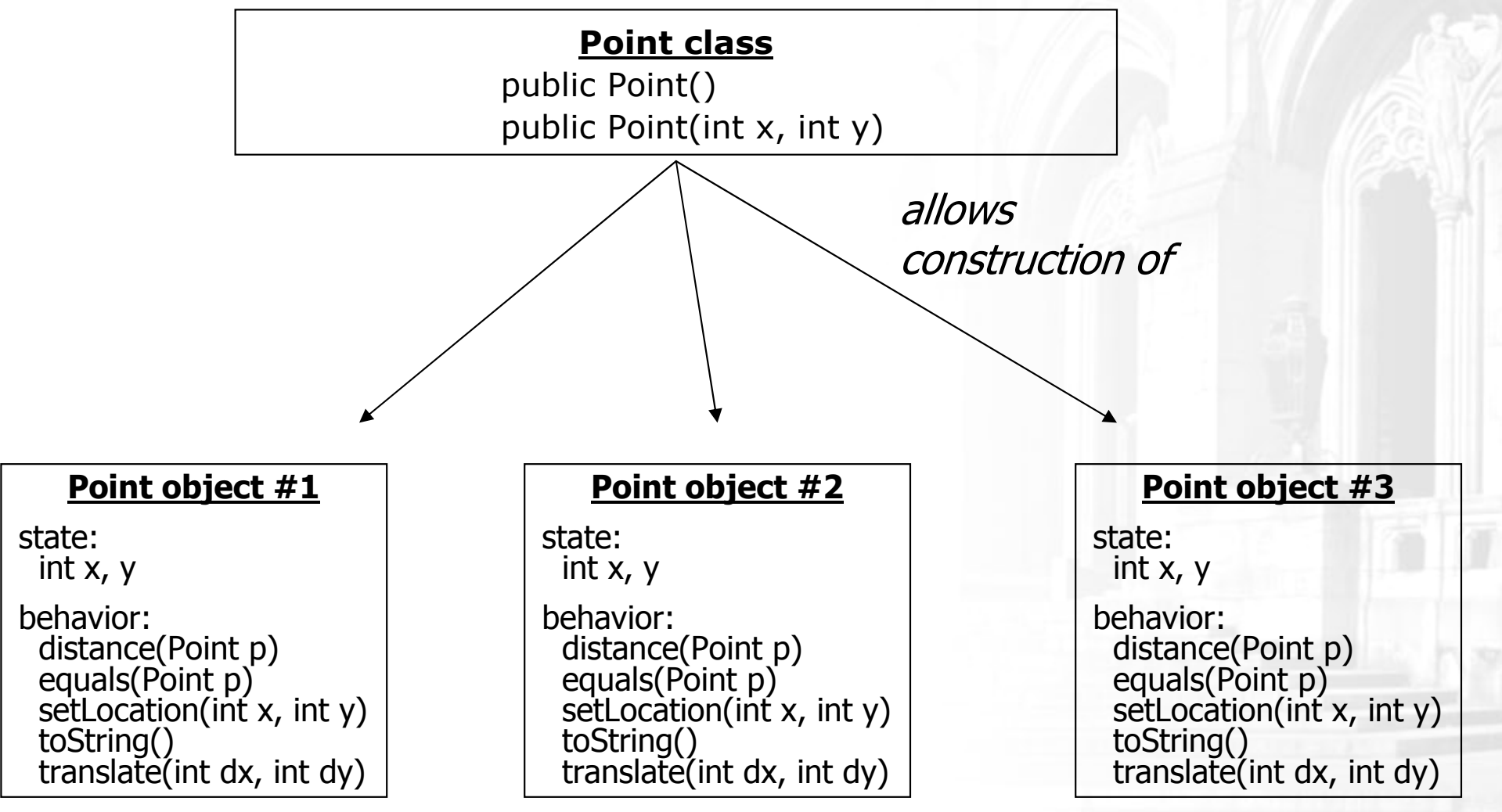

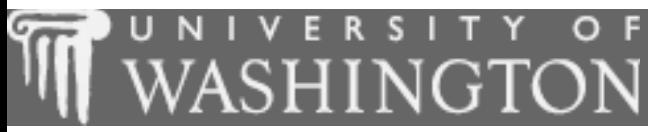

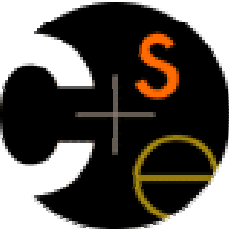

#### Object state:fields

 $\mathbf{r}$ suggested reading: 8.2

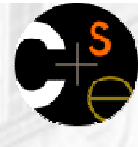

#### Point class, version 1

- The following code creates a new class of objects named Point.
	- public class Point {

int x;int y;

```
}<br>}
```
- **Ne'd save this code into a file named** Point.java.
- Each object contains two pieces of data:
	- **an** int **named**  $x$ ,
	- **an** int **named** y.
- **Point objects (so far) do not contain any behavior.**

#### **L**Fields

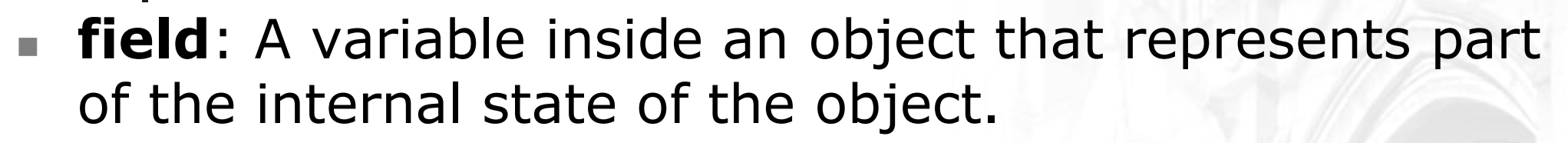

- **Each object will have its own copy of the data fields we declare.**
- П Declaring a field, general syntax: $ltype$  <  $rane$  > ;

or, to declare a field and give it an initial value:<type> <name> = <value> ;

**Examples:** 

```
public class Student {String name; // each student object has a 
   double gpa; // name and gpa data field
}<br>}
```
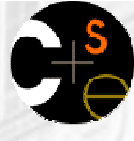

## **Accessing fields**

- Code in another class can access your object's fields (for now).
- u Accessing a data field, general syntax:<variable name> . <field name>
- u Modifying a data field, general syntax:<variable name> . <field name> =<value> ;

#### u ■ Examples:

```

System.out.println("the x-coord is " + p1.x); // access
p2.y = 13// modify
```
П **Later in this chapter, we'll learn about encapsulation, which will** change the way we access the data inside objects.

# **L** Client code

- client code: Code that uses an object.
- $\blacksquare$  The following code (stored in <code>PointMain.java</code>) uses our <code>Point class.</code>

```
public class PointMain { public static void main(String[] args) {// create two Point objectsPoint p1 = new Point();p1.x = 5;
        p1.y = 2;
        Point p2 = new Point();
        p2.x = 4;
        p2.y = 3;
        // print each point
System.out.println("p1 is (" + p1.x +", " + p1.y +")");
         System.out.println("p2 is (" + p2.x +", " + p2.y +")"); 
        // move p2 and then print it againp2.x += 2;
        p2.y += 4;
         System.out.println("p2 is (" + p2.x +", " + p2.y +")"); 
    }}OUTPUT:
p1 is (5, 2)
p2 is (4, 3)
p2 is (6, 7)
```
## **Client code question**

× ■ Write a client program that uses our new Point class to produce the following output:

```
p1 is (7, 2)p1's distance from origin = 7.280109889280518p2 is (4, 3)p2's distance from origin = 5.0p1 is (18, 8)p2 is (5, 10)
```
H **Recall that the formula to compute distance between two points**  $(x_{1},\,y_{1})$  and  $(x_{2},\,y_{2})$  is:

$$
\sqrt{(x_2 - x_1)^2 + (y_2 - y_1)^2}
$$

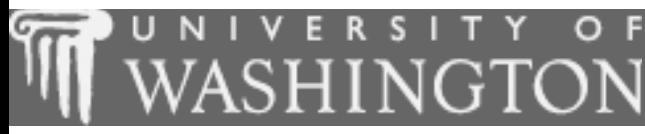

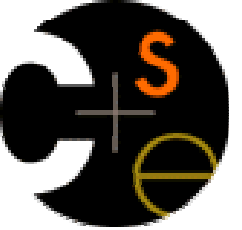

#### Object behavior: instance methods

 $\mathbf{r}$ suggested reading: 8.3

## Client code redundancy

■ Our client program had code such as the following to translate a Point object's location.

```
// move p2 and then print it againp2.x += 2;
p2.y += 4;
System.out.println("p2 is (" + p2.x +", " + p2.y +")");
```
**STATE**  $\blacksquare$  If we translate several points, the above code would be redundantly repeated several times in the client program.

# Eliminating redundancy, v1

π We could eliminate the redundancy with a static method in the client for translating point coordinates:

// Shifts the location of the given point. public static void translate(Point p, int dx, int dy) {  $p.x += dx;$  $p.y += dy;$ }<br>}

Why doesn't the method need to return the modified point?

#### **STATE** ■ The client would call the method as follows:

```
// move p2 and then print it againtranslate(p2, 2, 4);
System.out.println("p2 is (" + p2.x + ", " + p2.y + ")");
```
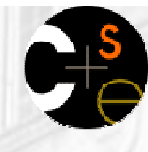

## Classes with behavior

#### The static method solution isn't a good idea:

**The call syntax doesn't match the way we're used to interacting** with objects.

translate(p2, 2, 4);

u

- The whole point of writing classes is to put related state and behavior together. This behavior is closely related to the x/ydata of the  $\texttt{Point}$  object, so it belongs in the  $\texttt{Point}$  class.
- The objects we've used contain behavior inside them.
	- **Notable 1 When we wanted to use that behavior, we called a method of** the object using the dot notation.

```
// move p2 and then print it againp2.translate(2, 4);
System.out.println("p2 is (" + p2.x + ", " + p2.y + ")");
```
u ■ In this section, we'll see how to add methods to our Point **objects.** 

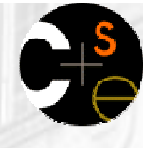

#### Instance methods

- ×  $\blacksquare$  instance method: a method (without the  $\tt{static}$  keyword) that defines the behavior for each object.
	- **The object can refer to its own fields or methods as necessary.**
- u Declaring an object's method, general syntax:public <type> <name> ( <parameter(s)> ) { <statement(s)> ;

}<br>}

}<br>}

...

П **Example (this code appears inside the Point class):** public void translate(int dx, int dy) {

## Point object diagrams

■ Think of each Point object as having its own copy of the translate method, which operates on that object's state: Point  $p1 = new Point()$ ; p1.x = 7;p1.y = 2;

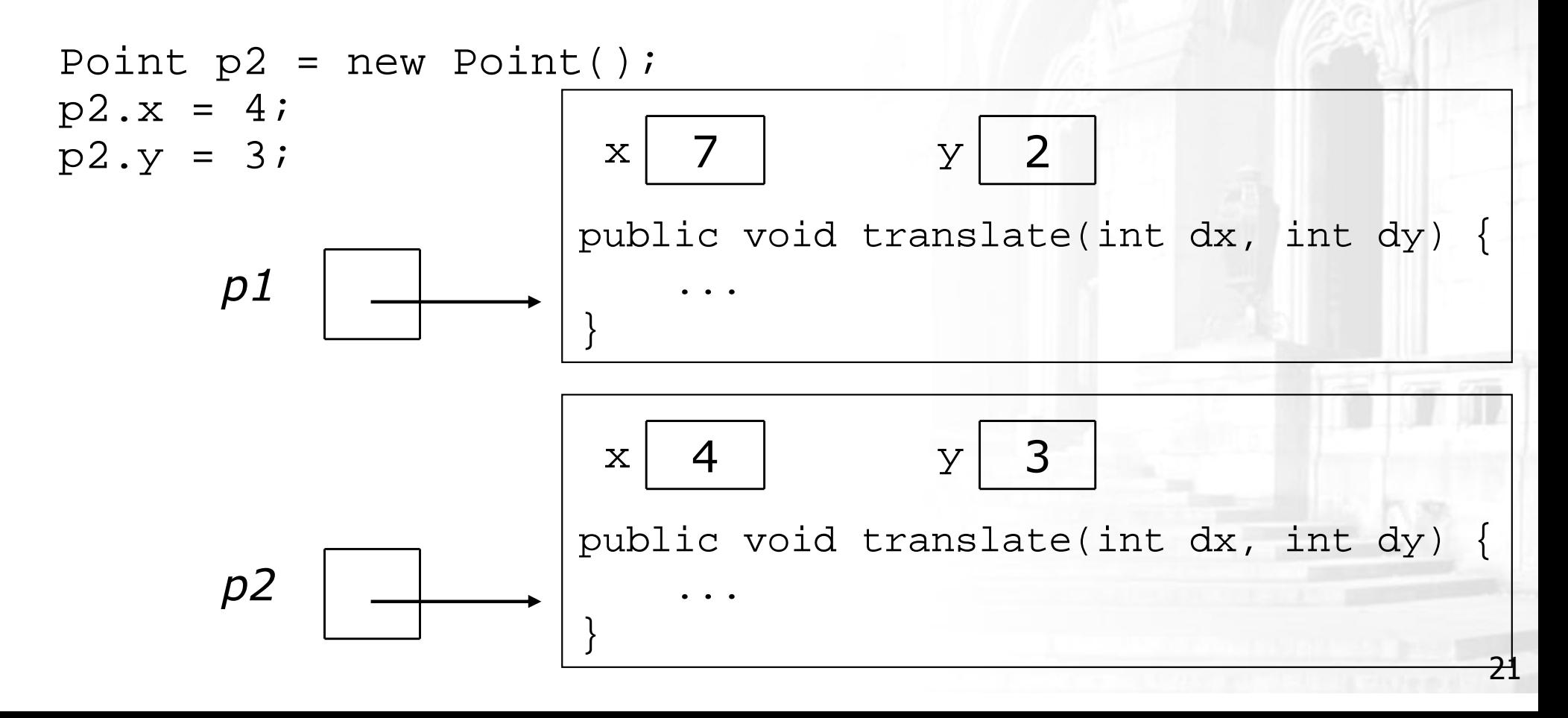

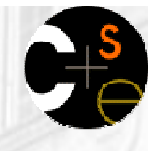

# The implicit parameter

- **implicit parameter**: The object on which an instance method is called.
	- Each instance method call happens on a particular object:
		- a. During the call  $p1.$ translate(11, 6);  $\frac{1}{2}$ the object referred to by  $p1$  is the implicit parameter.
		- During the call  $p2.translate(1, 7);$  $\frac{1}{2}$ the object referred to by  $_{\mathrm{P}}$ 2 is the implicit parameter.
	- **The instance method can refer to that object's fields.** (We sometimes say that instance method code operates in the context of a particular object on each call.)

×  $\blacksquare$  Therefore the complete  $\texttt{translate}$  method should be:

```
public void translate(int dx, int dy) {
```
**x += dx;y += dy;**

}

## Tracing instance method calls

× What happens when the following calls are made?p1.translate(11, 6);

$$
p2.\text{translate}(1, 7);
$$

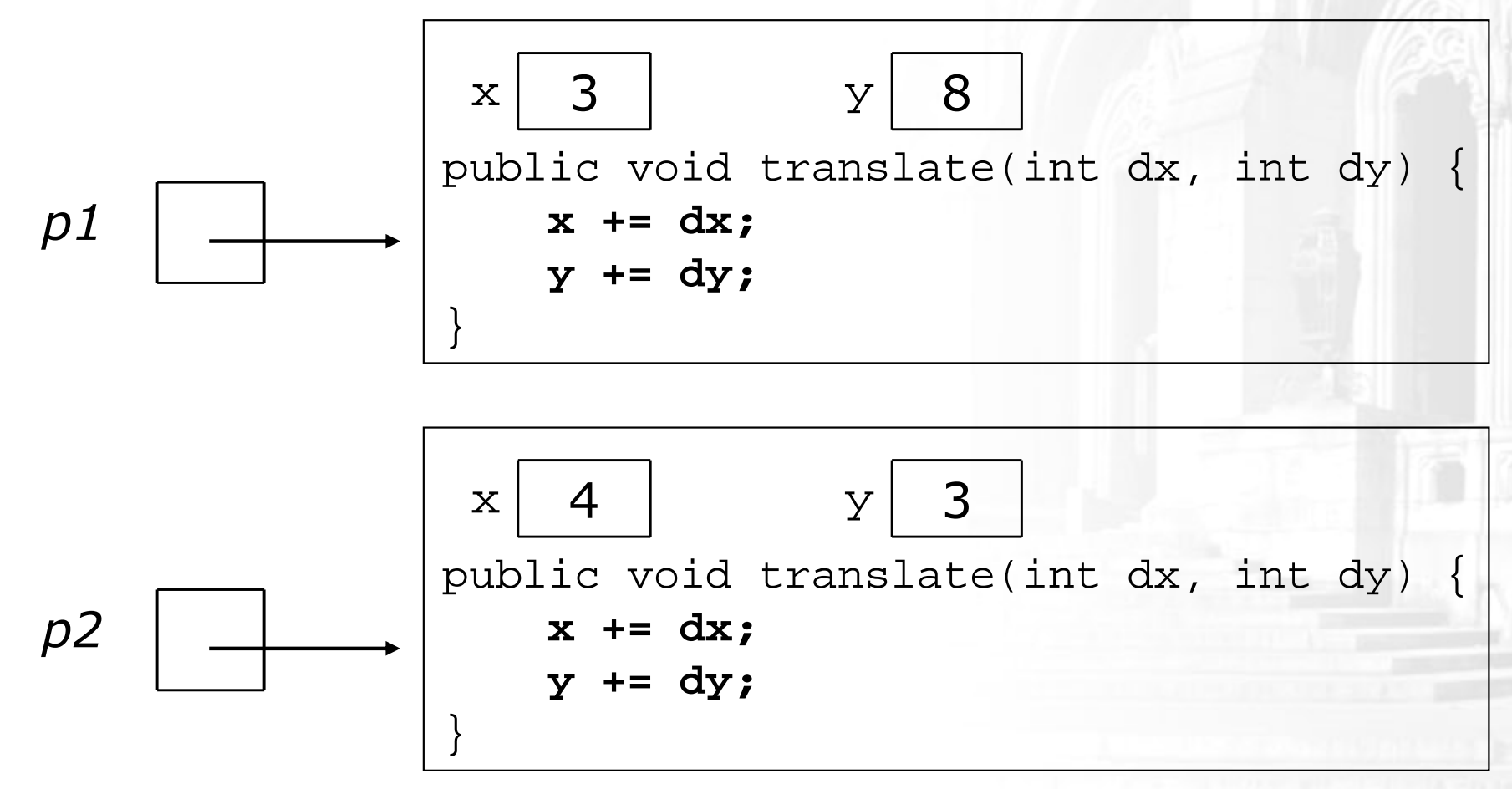

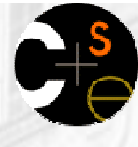

#### Point class, version 2

■ This second version of Point gives a method named translate to each Point object:

```
public class Point {int x;int y;
```
u

}<br>}

**// Changes the location of this Point object.public void translate(int dx, int dy) {x += dx; y += dy;}**

 $\overline{\phantom{a}}$ **Each Point object now contains one method of behavior, which** modifies its x and y coordinates by the given parameter values.

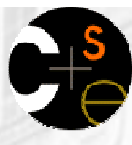

#### Instance method questions

■ Write an instance method named distanceFromOrigin that computes and returns the distance between the current Pointobject and the origin, (0, 0).

Use the following formula:

$$
\sqrt{(x_2 - x_1)^2 + (y_2 - y_1)^2}
$$

- Write an instance method named distance that accepts a Point as a parameter and computes the distance between it and the current Point. Use the same formula above.
- П ■ Write an instance method named setLocation that accepts x and y values as parameters and changes the Point's location to be those values.
	- **Nou may wish to refactor the rest of your Point class to use this method.**
- Modify the client code to use these new methods as appropriate.

#### Accessors and mutators

Two common categories of instance methods:

- П  $\blacksquare$  accessor: A method that provides access to information about an object.
	- П Generally the information comes from (or is computed using) the object's state stored in its fields.
	- The distanceFromOrigin and distance methods are examples of accessors.
- u **mutator**: A method that modifies the state of an object in some way.
	- **Sometimes the modification is based on parameters that are** passed to the mutator method, such as the translate method with parameters for dx and dy.
	- **The translate and setLocation methods are examples of** mutators.

# **Client code, version 2**

■ The following client code (stored in PointMain2.java)<br>uses our modified Point class: uses our modified Point class:

```
public class PointMain2 { public static void main(String[] args) {// create two Point objectsPoint p1 = new Point();
        p1.x = 5;
p1.y = 2;
Point p2 = new Point();p2.x = 4;
p2.y = 3;// print each point
System.out.println("p1 is (" + p1.x + ", " + p1.y + ")");
System.out.println("p2 is (" + p2.x + ", " + p2.y + ")"); // move p2 and then print it againp2.translate(2, 4);
System.out.println("p2 is (" + p2.x + ", " + p2.y + ")"); }}OUTPUT:
p1 is (5, 2)
p2 is (4, 3)
p2 is (6, 7)
```
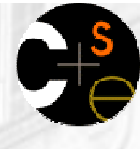

#### **Client code question**

- Recall our client program that produces this output:p1 is (7, 2)p1's distance from origin = 7.280109889280518p2 is (4, 3)p2's distance from origin = 5.0
	- p1 is (18, 8)
	- p2 is (5, 10)
- u Modify the program to use our new instance methods. Also add the following output to the program:distance from p1 to p2 = 3.1622776601683795

#### Lecture outline

Lecture 21

- $\blacksquare$  objects, classes, and object-oriented programming u
- u object fields
	- $\blacksquare$  instance m **n** instance methods

#### Lecture 22

- constructors
- **Lencapsulati E** encapsulation

#### × preconditions, postconditions, and invariants

#### Lecture 23

- **special methods:** toString and equals u
- u  $\blacksquare$  the keyword  $\tt this$

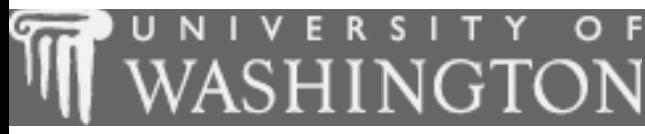

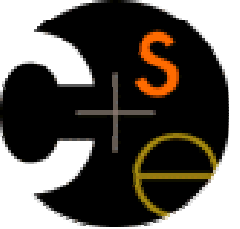

#### Object initialization: constructors

m. suggested reading: 8.4

# Initializing objects

 $\blacksquare$  It is tedious to have to construct an object and assign values to all of its data fields manually.

```
Point p = new Point();
p.x = 3;p.y = 8i// tedious
```
u ■ We'd rather be able to pass in the fields' values as parameters, as we did with Java's built-in Point class.

```
Point p = new Point(3, 8); // better!
```
u ■ To do this, we need to learn about a special type of method called a constructor.

#### **L** Constructors

- constructor: A special method that initializes the state of new objects as they are created.
	- Constructors may accept parameters to initialize the object.
	- H A constructor doesn't specify a return type (not even void) because it implicitly returns a new Point object.

```
 Constructor syntax:public <type> ( <parameter(s)> ) {
      <statement(s)> ;
  }<br>}
```

```
 Example:
```
...

public Point(int initialX, int initialY) {

```
}<br>}
```
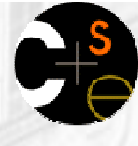

#### Point class, version 3

× ■ This third version of the Point class provides a constructor to initialize Point objects:

```
public class Point {int x;
```

```

int y;
```
}<br>}

```
public Point(int initialX, int initialY) {
   x = initialX;
y = initialY;}
```

```
public void translate(int dx, int dy) {
    x += dx;

y += dy;}
```
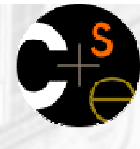

#### **Tracing constructor calls**

× What happens when the following call is made?Point  $p1$  = new Point(7, 2);

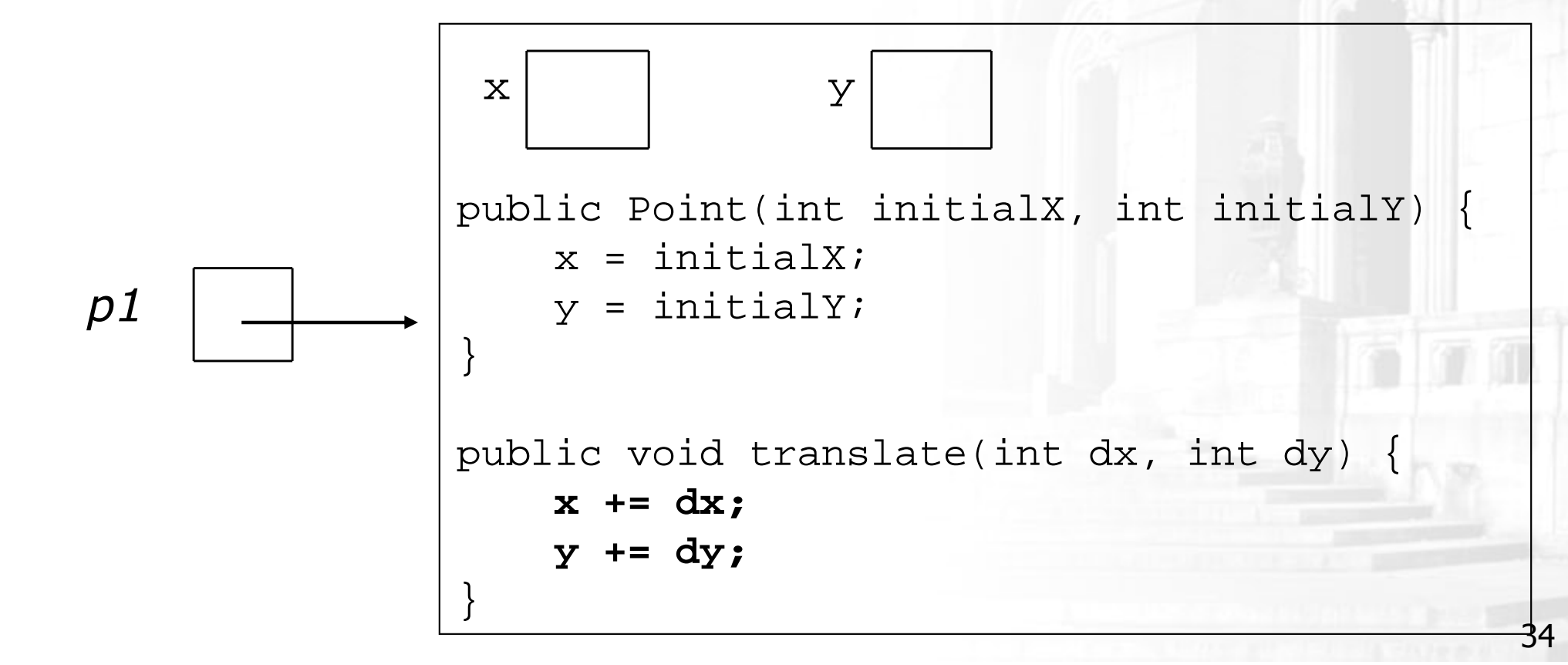

## **Client code, version 3**

The following client code (stored in PointMain3.java) uses our Point constructor:

```
public class PointMain3 {
public static void main(String[] args) {// create two Point objects
Point p1 = new Point(5, 2);
Point p2 = new Point(4, 3);// print each point
System.out.println("p1 is (" + p1.x + ", " + p1.y + ")");
System.out.println("p2 is (" + p2.x + ", " + p2.y + ")"); // move p2 and then print it againp2.translate(2, 4);
System.out.println("p2 is (" + p2.x + ", " + p2.y + ")"); }}OUTPUT:
p1 is (5, 2)
p2 is (4, 3)
```
p2 is (6, 7)

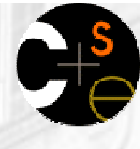

#### **Client code question**

- Recall our client program that produces this output:p1 is (7, 2)
	- p1's distance from origin = 7.280109889280518
	- p2 is (4, 3)
	- p2's distance from origin = 5.0
	- p1 is (18, 8)
	- p2 is (5, 10)
- u Modify the program to use our new constructor.

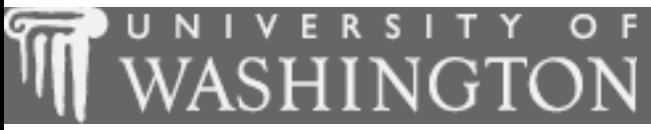

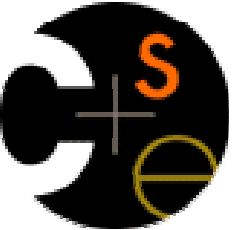

#### **Encapsulation**

 $\overline{\mathbb{R}}$ suggested reading: 8.5

### Encapsulation

- $\blacksquare$  encapsulation: Hiding the implementation details of an object from the clients of the object.
	- $\mathbf{r}$  Specifically, this means protecting the object's fields from modification by clients.
- Encapsulating objects provides abstraction, because we can use them without knowing how they work. The object has:
	- u an external view (its behavior)
	- an internal view (the state that accomplishes the behavior) $\mathcal{L}_{\rm{max}}$

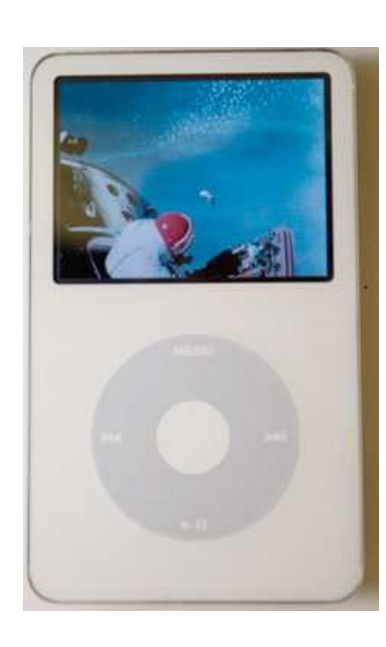

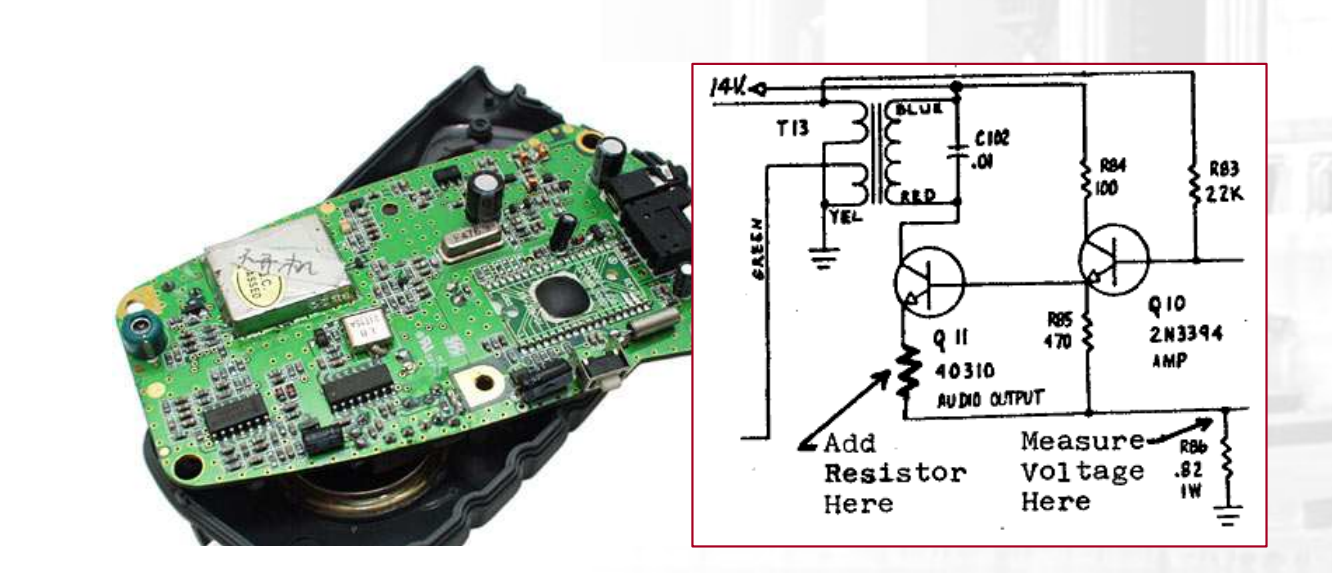

# Implementing encapsulation

- × Fields can be declared *private* to indicate that no code outside their own class can change them.
	- Declaring a private field, general syntax:private <type> <name> ;
	- $\textcolor{red}{\bullet}$  Examples: private int x;private String name;
- П Once fields are private, client code cannot directly access them. The client receives an error such as:

PointMain.java:11: x has private access in PointSystem.out.println("p1 is (" + p1.x + ", " + p1.y + ")");

^

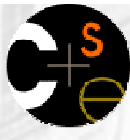

#### Encapsulation and accessors

 Once fields are private, we often provide accessor methods to examine their values:

```
public int getX() {return x;}<br>}
```
- This gives clients "read-only" access to the object's fields.
- u If so desired, we can also provide mutator methods:public void setX(int newX) {  $x = newX;$ }<br>}
	- П **Question: Is there any difference between a public field and a** private field with a get and set method?

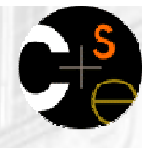

## Benefits of encapsulation

- Encapsulation helps provide a clean layer of abstraction between an object and its clients.
- П Encapsulation protects an object from unwanted access by clients.
	- For example, perhaps we write a program to manage users' bank accounts. We don't want a malicious client program to be able to arbitrarily change a BankAccount object's balance.
- × Encapsulation allows the class author to change theinternal representation later if necessary.
	- П **For example, if so desired, the Point class could** be rewritten to use polar coordinates (a radius  $r$ and an angle  $\theta$  from the origin), but the external view could remain the same.

 $(r, \theta)$ 

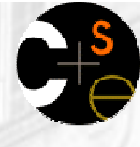

#### Point class, version 4

```
// A Point object represents an (x, y) location.public class Point {private int x;
private int y;public Point(int initialX, int initialY) {
        x = initialX;
y = initialY;}public double distanceFromOrigin() {
return Math.sqrt(x * x + y * y);
    }public int getX() {return x;}public int getY() {return y;}public void setLocation(int newX, int newY) {
        x = newX;
y = newY;}public void translate(int dx, int dy) {
        x \neq = dx;

y += dy;}}
```
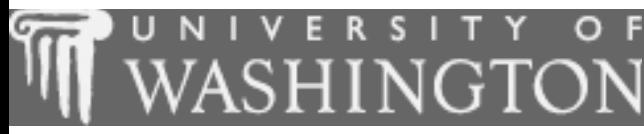

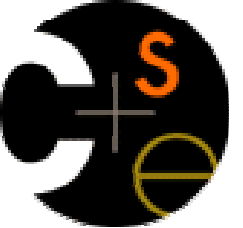

#### Preconditions, postconditions, and invariants

× suggested reading: 8.6

# Pre/postconditions

- × **precondition**: Something that you expect / assume to be true when your method is called.
- postcondition: Something you promise to be true when your method exits.
	- **Pre/postconditions are often documented as comments on** method headers.

```
\blacksquare Example:
```
}<br>}

```
// Sets this Point's location to be the given (x, y).
```

```
// Precondition: newX >= 0 && newY >= 0
```

```
// Postcondition: x >= 0 && y >= 0
```

```

public void setLocation(int newX, int newY) {
```

```
x = newX;y = newY;
```
## Class invariants

- class invariant: An assertion about an object's state that is true throughout the lifetime of the object.
	- An invariant can be thought of as a postcondition on every constructor and mutator method of a class.
	- П ■ Example: "No BankAccount object's balance can be negative."<br>Example: "The speed of a SpaseShip ebiest must be ≤ 10 "
	- П **Example: "The speed of a SpaceShip object must be**  $\leq 10$ **."**
- u Example: Suppose we want to ensure that all Point objects' x and y coordinates are never negative.
	- We must ensure that a client cannot construct a Point object with a negative x or y value.
	- H **Ne must ensure that a client cannot move an existing Point** object to a negative  $(x, y)$  location.

### **Wiolated preconditions**

#### What if your precondition is not met?

- Sometimes the client passes an invalid value to your method.
- $\blacksquare$  Example:

```
Point pt = new Point(5, 17);
```
Scanner console = new Scanner(System.in);

```
System.out.print("Type the coordinates: ");
```

```
int x = \text{console.nextInt}(); // what if the user types
```

```
int y = \text{console.nextInt}(); // a negative number?
```

```
pt.setLocation(x, y);
```
H **How can we prevent the client from misusing our object in this** way?

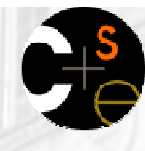

# Dealing with violations

- One way to deal with this problem would be to return out of the method if negative values are encountered.
	- **However, it is not possible to do something similar in the** constructor, and the client doesn't expect this behavior.
- u A more common solution is to have your object throw an exception.
- u **exception**: A Java object that represents an error.
	- П When a precondition of your method has been violated, you can generate ("throw") an exception in your code.
	- **This will cause the client program to halt.** (That'll show 'em!)

### Throwing exceptions example

#### × Throwing an exception, general syntax:

```
throw new <exception type> ();<br><a><a>
```

```
or, throw new <exception type> ("<message>");
```
H The  $\leq$  message> will be shown on the console when the negative program crashes program crashes.

#### u  $\blacksquare$  Example:

```

// Sets this Point's location to be the given (x, y).// Throws an exception if newX or newY is negative.
// Postcondition: x >= 0 && y >= 0
public void setLocation(int newX, int newY) {
    if (newX < 0 || newY < 0) {
        throw new IllegalArgumentException();}x = newX;\mathsf{y} = newY;
}<br>}
```
### Encapsulation and invariants

```
Encapsulation helps you enforce invariants.Ensure that no Point is constructed with negative x or y:
   public Point(int initialX, int initialY) { if (initialX < 0 || initialY < 0) {
             throw new IllegalArgumentException();}x = initialX;
y = initialY;}<br>}
 Ensure that no Point can be moved to a negative x or y:
   public void translate(int dx, int dy) { if (x + dx < 0 || y + dy < 0) {
throw new IllegalArgumentException();}x += dx;
```
**Detectary 19 Therm methods require similar modifications.** 

y += dy;

}<br>}

#### Lecture outline

Lecture 21

- $\blacksquare$  objects, classes, and object-oriented programming u
- u object fields
	- $\blacksquare$  instance m **n** instance methods

#### Lecture 22

- **C**onstructors
- $\blacksquare$  encapsulati **E** encapsulation
- × preconditions, postconditions, and invariants

#### Lecture 23

- u special methods: **toString** and **equals**
- u the keyword **this**

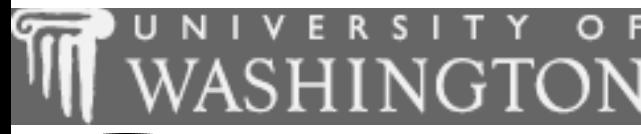

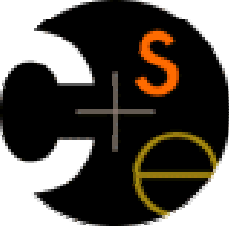

# Special instance methods:toString and equals

× suggested reading: 8.6

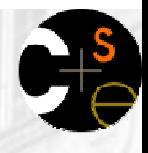

# Problem: object printability

 By default, Java doesn't know how to print the state of your objects, so it prints a strange result:Point  $p = new Point(10, 7)$ ;

System.out.println("p is " + p); // p is Point@9e8c34

- u ■ We can instead print a more complex string that shows the object's state, but this is cumbersome.System.out.println("(" +  $p.x + "$ , " +  $p.y + "$ )");
- u ■ We'd like to be able to print the object itself and have something meaningful appear.

// desired behavior:

System.out.println("p is " + p); // p is  $(10, 7)$ 

# The toString method

- The special method toString tells Java how to convert your object into a String as needed.
	- **The toString method is called when your object is printed or** concatenated with a String.Point  $p1$  = new Point(7, 2);
		- System.out.println("p1 is " + **p1**);
	- **If you prefer, you can write the .**toString() explicitly. System.out.println("p1 is " + **p1.toString()**);
- u ■ Every class contains a tostring method, even if it isn't written in your class's code.
	- The default tostring behavior is to return the class's name followed by a hexadecimal (base-16) number:

×

### toString method syntax

- **Theory Comparish Theoret and Sepana is a Viele in the You can replace the default behavior by defining an** appropriate toString method in your class.
	- **Example: The Point class in java.awt has a toString method** that converts a Point into a String such as: "java.awt.Point[x=7,y=2]"

#### u ■ The toString <mark>method, general syntax:</mark> public String toString() {

#### <statement(s) that return an appropriate String> ;

}<br>}

П

- **The method must have this exact name and signature.**
- u  $\blacksquare$  Example:

 // Returns a String representing this Point.public String toString() {

return "(" + x + ", " + y + ")";

## Recall: comparing objects

- $\blacksquare$  The  $\equiv$  operator does not work well with objects.
	- $=$  == compares references to objects and only evaluates to true if two variables refer to the same object.
		- It doesn't tell us whether two objects have the same state.
	- H  $\blacksquare$  Example:

×

```

Point p1 = new Point(5, 3);
Point p2 = new Point(5, 3);if (p1 == p2) { // false
System.out.println("equal");}<br>}
               ...x5y3 p1p2...x5y3
```
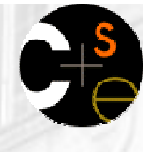

### The equals method

- ×  $\blacksquare$  The equals method compares the state of objects.
	- When we write our own new classes of objects, Java doesn't know how to compare their state.
	- H  $\textcolor{red}{\bullet}$  The default  $\texttt{equals}$  behavior acts just like the == operator.

```
if (p1.equals(p2)) { // still falseSystem.out.println("equal");}<br>}
```
- u We can replace this default behavior by writing an equals **method.** 
	- **The method will actually compare the state of the two objects** and return true for cases like the above.

# Initial flawed equals method

 You might think that the following is a valid implementation of the equals method:

```
public boolean equals(Point other) {
    if (x == other.x && y == other.y) {
        return true;} else {return false;}}<br>}
```
- H **However, it has several flaws that we should correct.**
- u One initial flaw: the body can be shortened to:return  $x == other.x & x = other.y$ ;

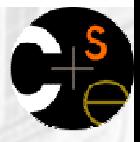

## equals and the Object class

- × ■ A proper equals method does not accept a parameter of type Point.
	- It should be legal to compare Point objects to any other type of objects, such as:

```
Point p = new Point(7, 2);
```
if (**p.equals("hello")**) { // false

```
}<br>}
```
...

u  $\blacksquare$  The equals method, general syntax: public boolean equals(Object <name>) <statement(s) that return a boolean value> ; }<br>}

H The parameter to a proper equals method must be of type Object (which means that any object of any type can be passed as the parameter).

#### **Another flawed version**

 You might think that the following is a valid implementation of the equals method:

```
public boolean equals(Object o) {
    if (x == 0.x &x &y == 0.y)return true;} else {return false;}}<br>}
```
u However, it does not compile. Point.java:36: cannot find symbolsymbol : variable x location: class java.lang.Objectif (x == o.x && y == o.y) { ^

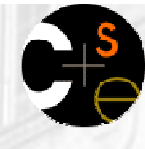

## Type-casting objects

- × ■ The object that is passed to equals can be cast from Object into your class's type.
	- $\blacksquare$  Example: public boolean equals(Object o) { **Point other = (Point) o;** $return x == other.x & & y == other.y$ }<br>}
- Type-casting with objects behaves differently than casting primitive values.
	- We are really casting a reference of type Object into a reference of type Point.
	- H ■ We're promising the compiler that o refers to a Point object.

## Casting objects diagram

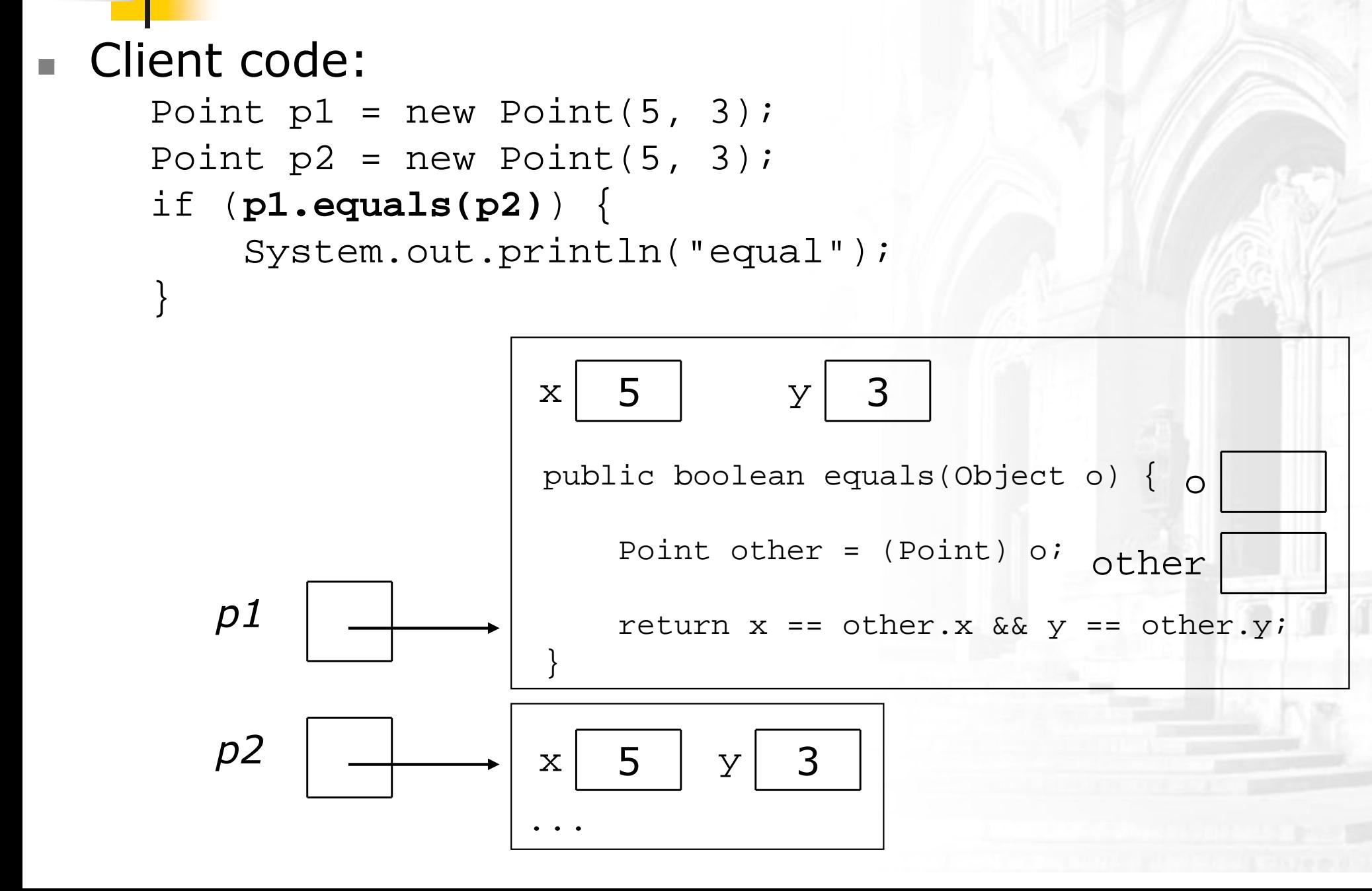

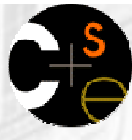

# **Comparing different types**

×  $\blacksquare$  Our equals code still is not complete.

- **Nhen we compare Point objects to any other type of objects,** Point  $p = new Point(7, 2)$ ; if (**p.equals("hello")**) { // false...}<br>}
- Currently the code crashes with the following exception:Exception in thread "main"java.lang.ClassCastException: java.lang.Stringat Point.equals(Point.java:25)at PointMain.main(PointMain.java:25)
- **The culprit is the following line that contains the type-cast:** public boolean equals(Object o) { Point other = (Point) o;

## The instanceof keyword

- × We can use a keyword called instance of to ask whether a variable refers to an object of a given type.
	- The instanceof keyword, general syntax:

<variable> instanceof <type>

- П **The above is a** boolean expression that can be used as the test in an if statement.
- $\textcolor{red}{\bullet}$  Examples: String s = "hello";Point p = new Point(7, 2);

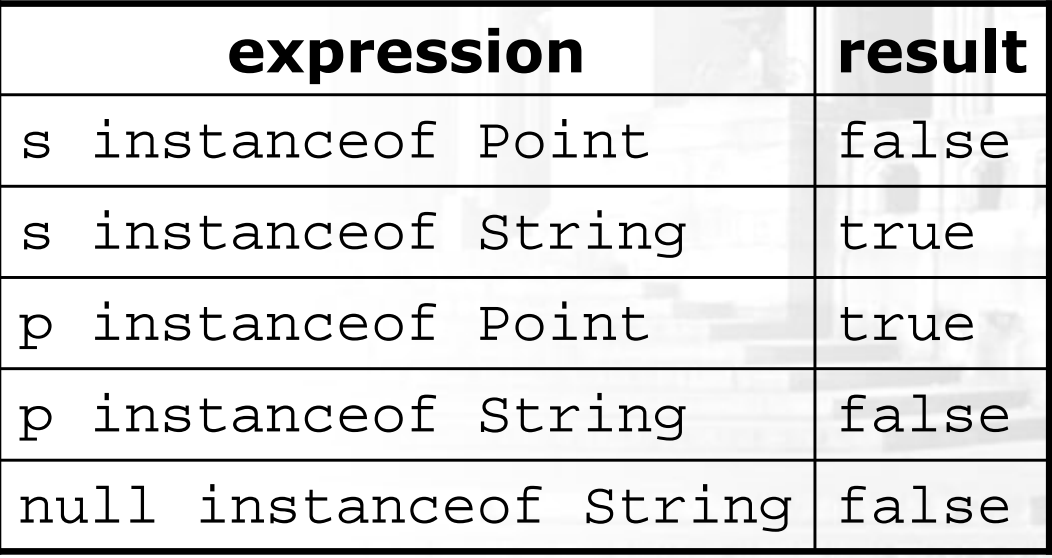

63

#### Final version of equals method

× ■ This version of the equals method allows us to correctly compare Point objects against any other type of object:

// Returns whether o refers to a Point object with // the same (x, y) coordinates as this Point object.public boolean equals(Object o) {

#### **if (o instanceof Point) {**

**}**

}<br>}

```
Point other = (Point) o;return x == other.x & x = other.y;
} else {return false;
```
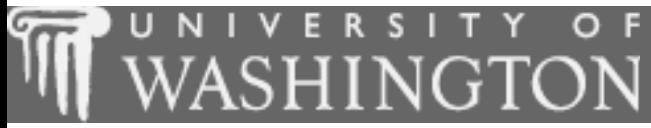

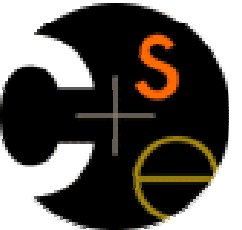

#### The keyword this

 $\overline{\mathbb{R}}$ suggested reading: 8.7

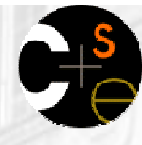

### Using the keyword this

- × ■ The this keyword is a reference to the implicit parameter (the object on which an instance method or constructor is being called).
- u ■ Usage of the  $\tt this$  keyword, general syntax:
	- To refer to a field: this.<*field name>*
	- П ■ To refer to a method: this.<method name>(<parameters>);
	- To call a constructor from another constructor:this(<parameters>);

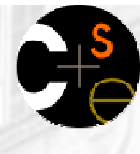

#### Variable shadowing

- shadowed variable: A field that is "covered up" by a local variable or parameter with the same name.
	- **Normally it is illegal to have two variables in the same scope** with the same name, but in this case it is allowed.
	- $\overline{\phantom{a}}$ **To avoid shadowing, we named our** setLocation parameters newX a<mark>nd</mark> newY:

```
public void setLocation(int newX, int newY) {
    if (newX < 0 || newY < 0) {
        throw new IllegalArgumentException();}
x = newX;
y = newY;}<br>}
```
# **LAvoiding shadowing with this**

× ■ The this keyword lets us use the same names and still avoid shadowing:

```
public void setLocation(intx, int y) {if (x < 0 || 
y < 0) {
        throw new IllegalArgumentException();}
this.x = x;
    this.y = y;}<br>}
```
- П **Nhen** this. is not seen, the parameter is used.
- **Nhen** this. is seen, the field is used.

### Multiple constructors

It is legal to have more than one constructor in a class.

**The constructors must accept different parameters.** 

×

...

}<br>}

```
public class Point {private int x;
private int y;public Point() {x = 0;
y = 0;}public Point(int initialX, int initialY) {x = initialX;
y = initialY;}<br>}
```
# Multiple constructors w/ this

- To avoid redundant code, one constructor may call another using the this keyword.
	- We can also use the this. field syntax so that the constructor parameters' names can match the field names.

```
public class Point {private int x;
private int y;public Point() {
this(0, 0); // calls the (x, y) constructor}public Point(intx, int y) {\texttt{this.x} = \texttt{x};this.y = y;}
```
...